L'utilisation d'un appareil photo est très commune comme pour la prise de vue de selfie.

Pour cela on utilise un smartphone.

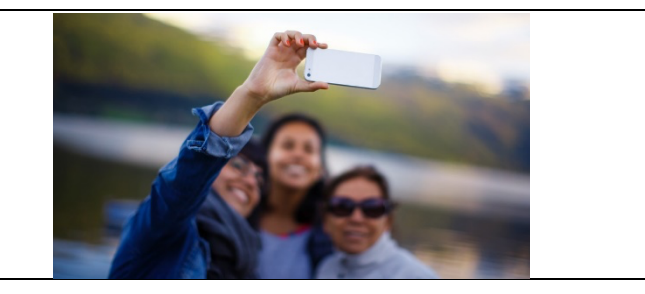

## **1/ Mais cela n'a pas toujours été le cas.**

a/ **Remettre** dans l'ordre les étapes de l'évolution de la photo avec les bonnes dates.

- Arrivée du smartphone
- Premiers appareils numériques
- Naissance de la photographie argentique noir et blanc
- Photographie en couleurs

https://www.comment-apprendre-la-photo.fr/rapide-histoire-de-la-photographie/ (un site pour vous aider)

## **2/ Comment voit-on le monde qui nous entoure ?**

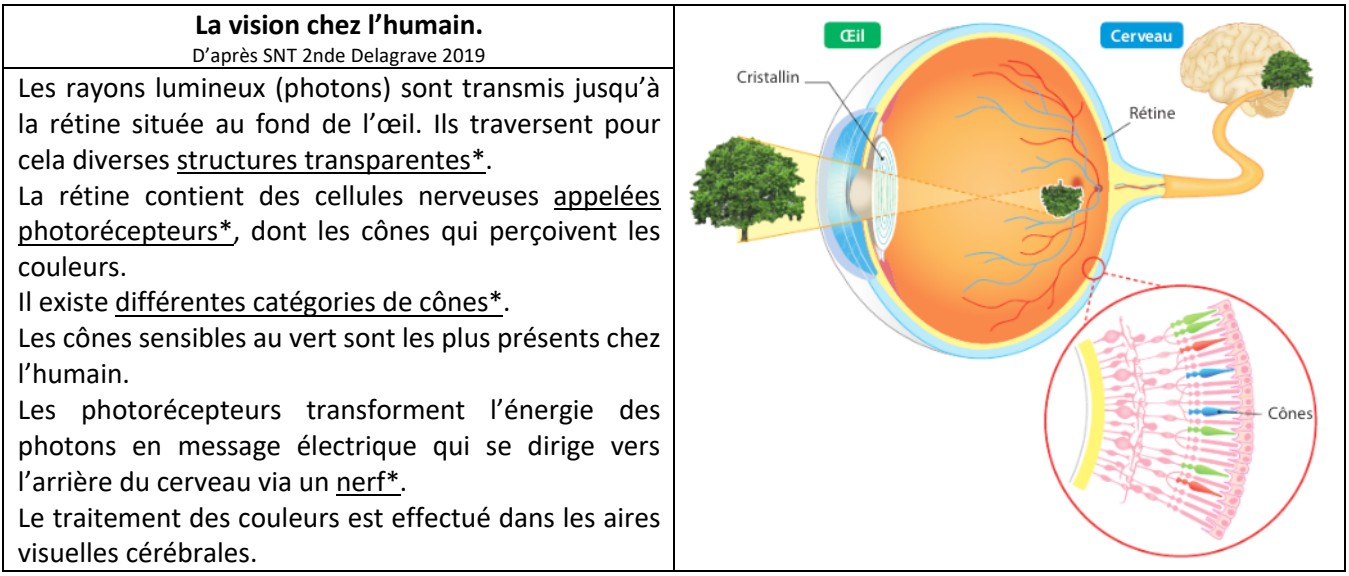

Informations à rechercher\*

b/ **Rechercher** les informations manquantes. **Donner** ensuite une brève explication sur la façon qu'a l'œil de capter la lumière et de transmettre l'information au cerveau.

## **3/ Comment recréer la couleur que l'on veut ?**

![](_page_0_Figure_16.jpeg)

Voir vidéo (cliquer sur le lien image) :

![](_page_1_Picture_1.jpeg)

http://www.pccl.fr/physique\_chimie\_college\_lycee/quatrieme/optique/synthese\_additive.htm

c/ **Indiquer** quelles sont les couleurs primaires en synthèse additive ? **Expliquer** comment obtenir du jaune ? Du cyan ?

La vision humaine comme les appareils photo numériques est fondée sur la synthèse additive pour restituer les couleurs réelles.

## **4/ Vers l'appareil numérique (APN).**

Le smartphone ou l'appareil photo numérique utilisent un capteur, par exemple le capteur CCD.

![](_page_1_Figure_7.jpeg)

D'après https://photoinformatique.files.wordpress.com

![](_page_1_Figure_9.jpeg)

![](_page_2_Picture_0.jpeg)

De la même façon que l'œil qui contient des cônes et bâtonnets, le capteur contient des **photosites**. Il s'agit d'une grille d'éléments tous identiques qui réagissent à l'intensité lumineuse. Chaque photosite va **convertir l'intensité lumineuse reçue en tension électrique.**

Les photosites ne réagissant qu'à l'intensité lumineuse, mais pas à la couleur, on les recouvre d'une grille de Bayer qui a pour but d'associer à chaque photosite l'une des 3 couleurs élémentaires selon un filtre

![](_page_2_Figure_3.jpeg)

d/ **Donner** le rôle des photosites. **Indiquer** dans quelle partie de l'APN sont situés les photosites. **Expliquer** comment les photosites perçoivent indirectement les couleurs. **Préciser** combien de photosites sont nécessaires au minimum pour créer une couleur donnée (pavé de plusieurs photosites qui se répètent) ?

e/ **Indiquer** quel est le bon groupement de photosites à choisir parmi ceux proposés ci-dessus à droite. Attention ce groupement doit fonctionner quel que soit sa position dans l'image. Ce groupement doit être le plus petit et doit contenir un ou plusieurs photosite R, un ou plusieurs photosite V, un ou plusieurs photosite B.

f/ En utilisant les propriétés de l'œil humain (voir page 1), **expliquer** ce résultat.

Un **pixel** est alors la combinaison des photosites pour recréer un point élémentaire d'une image d'une couleur donnée. Comment cela fonctionne ?

Partons d'un cas simple : nous disposons d'un capteur constitué de 49 photosites avec sa grille de Bayer associée. Nous cherchons à convertir ces 49 photosites sur 36 pixels.

Après application d'un filtre de Bayer sur une image, nous obtenons le tableau de nombres ci-contre (on compte 7 x 7 = 49 photosites) :

![](_page_3_Picture_90.jpeg)

Ces 49 photosites sont convertis en 36 pixels, chaque pixel recoupant (« interpolant » pour être plus précis) 4 photosites :

![](_page_3_Figure_5.jpeg)

Chaque pixel « récupère » 3 couleurs, issues de l'interpolation des 4 photosites qu'il recouvre. Si nécessaire, on doit faire une moyenne si la même couleur intervient deux fois dans le recoupement (c'est le cas pour les filtres verts puisqu'ils sont deux fois plus nombreux que les rouge et bleu).

Exercice : appliquons ce principe.

g/ Poursuivre le remplissage de la grille. Attention, pour les moyennes, toujours arrondir à la valeur supérieure ! C'est ce qui s'appelle le dématriçage. Le dématriçage permet de recréer les couleurs réelles. **Début de remplissage.**

![](_page_3_Picture_91.jpeg)